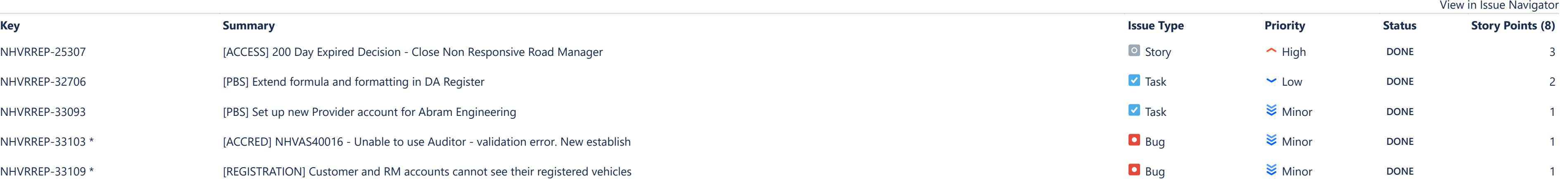

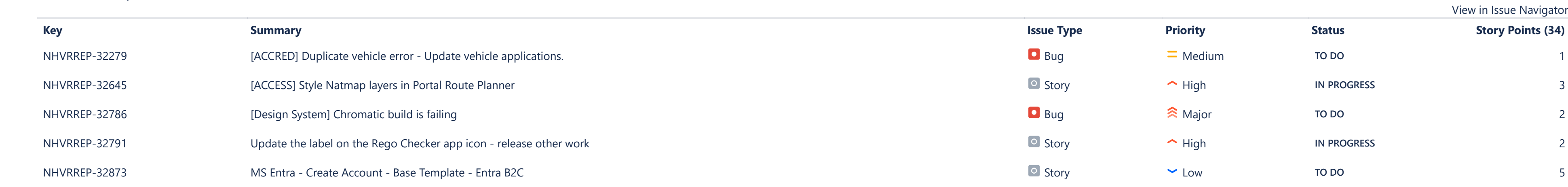

## **Issues Not Completed**

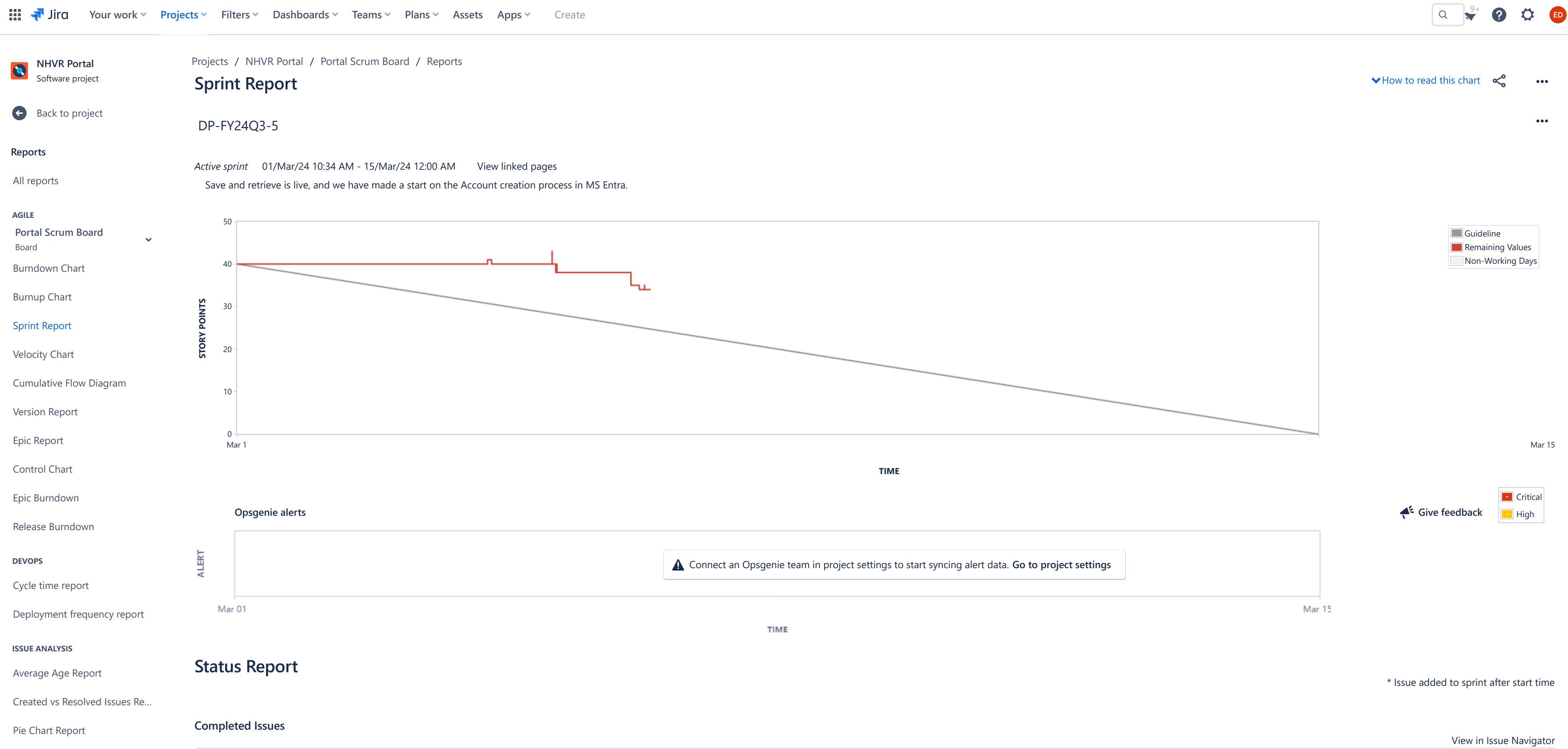

**FORECAST & MANAGEMENT**

**OTHER**

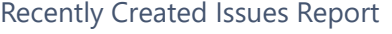

[Resolution Time Report](https://nhvr.atlassian.net/secure/ConfigureReport!default.jspa?selectedProjectId=10001&projectOrFilterId=project-10001&projectOrFilterName=NHVR%20Portal&reportKey=com.atlassian.jira.plugin.system.reports:resolutiontime-report)

[Single Level Group By Report](https://nhvr.atlassian.net/secure/ConfigureReport!default.jspa?selectedProjectId=10001&projectOrFilterId=project-10001&projectOrFilterName=NHVR%20Portal&reportKey=com.atlassian.jira.plugin.system.reports:singlelevelgroupby)

[Time Since Issues Report](https://nhvr.atlassian.net/secure/ConfigureReport!default.jspa?selectedProjectId=10001&projectOrFilterId=project-10001&projectOrFilterName=NHVR%20Portal&reportKey=com.atlassian.jira.plugin.system.reports:timesince-report)

[Time Tracking Report](https://nhvr.atlassian.net/secure/ConfigureReport!default.jspa?selectedProjectId=10001&projectOrFilterId=project-10001&projectOrFilterName=NHVR%20Portal&reportKey=com.atlassian.jira.plugin.system.reports:time-tracking)

[User Workload Report](https://nhvr.atlassian.net/secure/ConfigureReport!default.jspa?selectedProjectId=10001&projectOrFilterId=project-10001&projectOrFilterName=NHVR%20Portal&reportKey=com.atlassian.jira.plugin.system.reports:developer-workload)

[Version Workload Report](https://nhvr.atlassian.net/secure/ConfigureReport!default.jspa?selectedProjectId=10001&projectOrFilterId=project-10001&projectOrFilterName=NHVR%20Portal&reportKey=com.atlassian.jira.plugins.jira-software-plugin:version-workload-report)

[Workload Pie Chart Report](https://nhvr.atlassian.net/secure/ConfigureReport!default.jspa?selectedProjectId=10001&projectOrFilterId=project-10001&projectOrFilterName=NHVR%20Portal&reportKey=com.atlassian.jira.ext.charting:workloadpie-report)

You're in a company-managed project

**Learn more**

## [NHVRREP-33109](https://nhvr.atlassian.net/browse/NHVRREP-33109) \* *IREGISTRATION]* Customer and RM accounts cannot see their registered vehicles

[NHVRREP-25307](https://nhvr.atlassian.net/browse/NHVRREP-25307) **[ACCESS] 200 Day Expired Decision - Close Non Responsive Road Manager** 

[NHVRREP-33103](https://nhvr.atlassian.net/browse/NHVRREP-33103) \* **Fig. 2016** [ACCRED] NHVAS40016 - Unable to use Auditor - validation error. New establish

[NHVRREP-32706](https://nhvr.atlassian.net/browse/NHVRREP-32706) *IPBS]* Extend formula and formatting in DA Register

[NHVRREP-33093](https://nhvr.atlassian.net/browse/NHVRREP-33093) *IPBS] Set up new Provider account for Abram Engineering* 

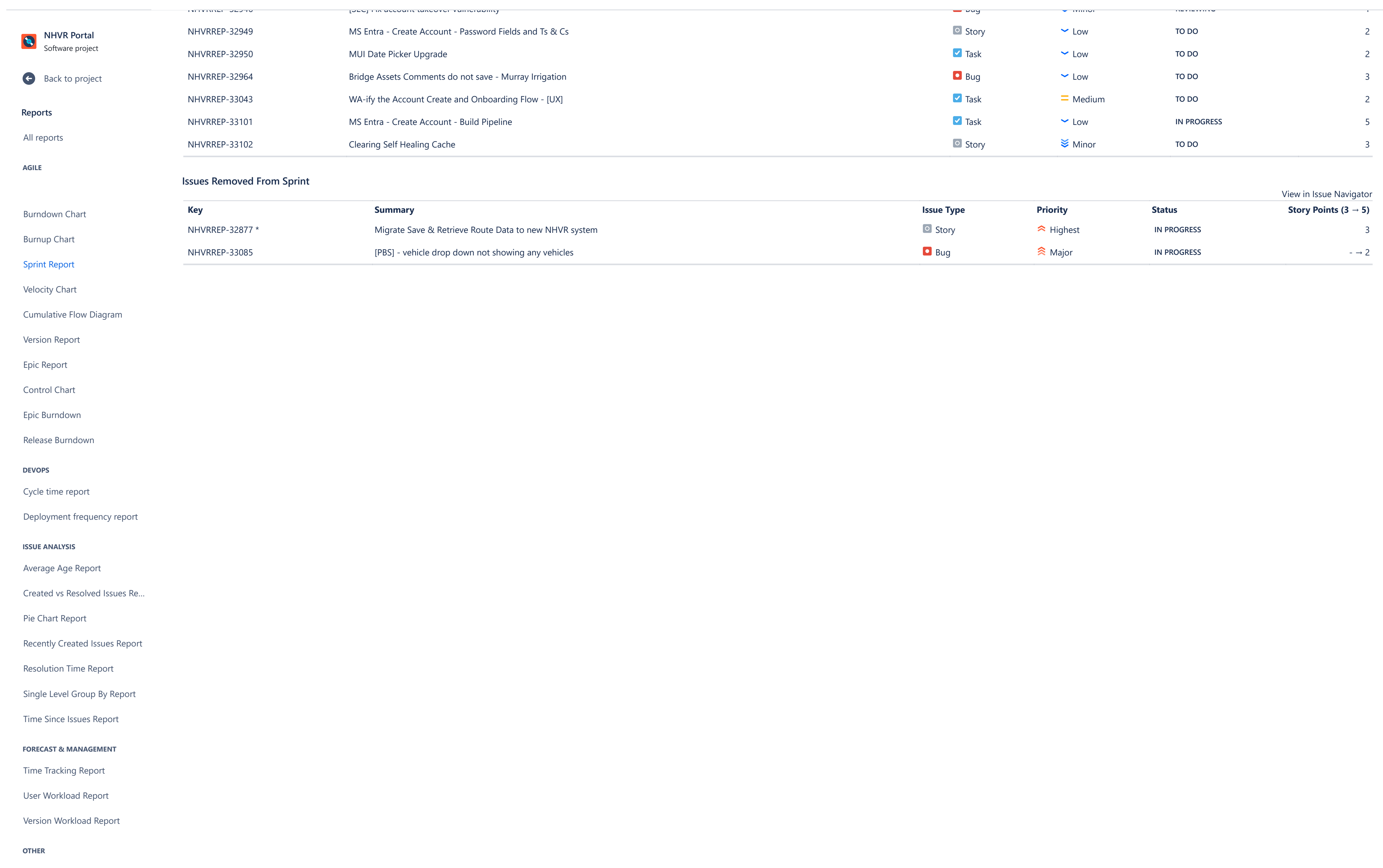

[Workload Pie Chart Report](https://nhvr.atlassian.net/secure/ConfigureReport!default.jspa?selectedProjectId=10001&projectOrFilterId=project-10001&projectOrFilterName=NHVR%20Portal&reportKey=com.atlassian.jira.ext.charting:workloadpie-report)

 $\sim$   $\sim$   $\sim$   $\sim$  Assets  $\sim$  Assets  $Q \qquad ^{9+}$